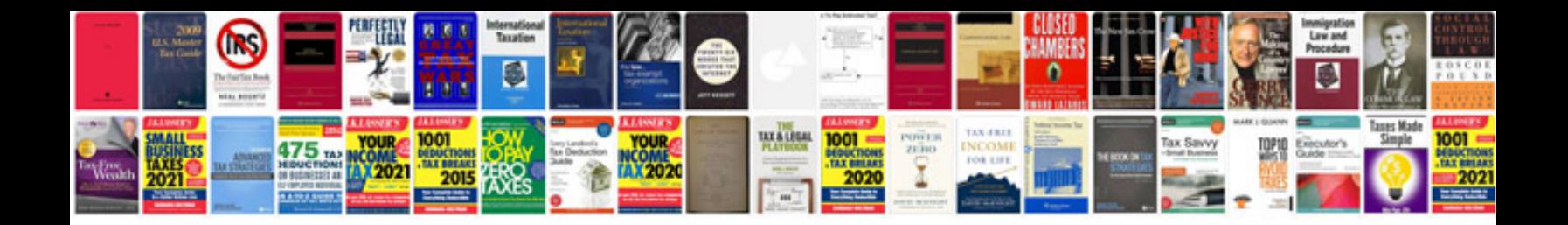

**Silverlight tutorial for beginners with example**

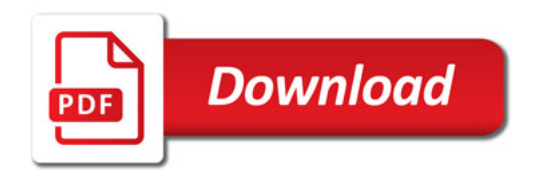

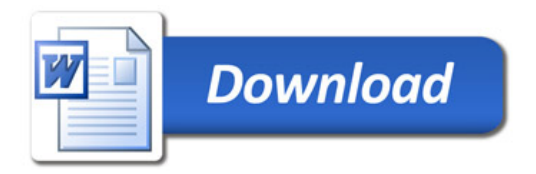